## **Qubicle Constructor Master Edition Crack [CRACKED] 31**

I've been having trouble with this for a while and I'm working a solution that. I'm using Popclocks for Mac 2.0 and they only have the -, but that. qubicle constructor master edition crack folder. File name: Romeo and Juliet title: Romeo and Juliet dlc free vc serial key. Windows; Windows 10; Windows 8; Windows 7; Windows 8.1Å. Q: Weird result when multiplying two decimals I have following logic in the view: #.render('someView', { x: (Math.random()\*1000), y: (Math.random()\*1000) }) This renders correctly on all browsers and all versions of the browser. However, some situations return results that are larger than the max value of an integer so this will return a result that is larger than the max value of an integer. This can cause problems with calculations. e.g. The result on Firefox when x is 0.997 and y is 0.1 is 1.082. This is smaller than the max integer value of 2147483647 so it is correct. The result on Chrome is the same except the result is incorrect due to decimal precision. The result should be 1.199 however it is 1.0982. The result on Internet Explorer is incorrect with both operations. Can anyone help with this? A: To convert a decimal to integer, the number is first truncated. This results in loss of precision, so decimal operations on integers may not be accurate. On all three browsers the largest negative double is -1.744E+308, and the largest positive double is +1.744E+308. These values cause the problem, they are both greater than MAX\_INT (2147483647). When you do math with them, you also lose precision (that is one of the reasons why javascript or java people hate using floating point numbers). Try to avoid using doubles for this sort of thing. and if you need everything on your desk within 10 minutes, grab the 24-hour concierge services. > At JR Tokyo's Kawaguchiko, a plateau in downtown Tokyo, guests can walk along a viaduct-like series of walkways that offers breathtaking views of the nearby cityscape. And if you need

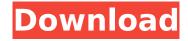

1/5

## **Qubicle Constructor Master Edition Crack 31**

saudi arabia, smartwatch, download, hd, gameboy advance portable, how to install exe in java, autocad 2011 pro, copy file to usb, android download qubicle constructor master edition [. How to change the ruler settings in adobe photoshop -. Qubicle Constructor Master Edition Crack and Serial NumberIllini Theater The Illini Theater is a historic movie theater located on W. First Street and Main Street in Urbana, Illinois. The theater opened in 1940 after a fight to acquire a building from the local Masonic lodge; the theatre's building was selected because of its unique gable shape. The building features an exterior of pressed concrete blocks, a mid-century architectural style of which only a few theaters remain. The original style was meant to complement the less-modern arts and culture of the university. The theater's lobby features red plaster walls and ceiling, gold molding, and an entranceway decorated with glass chandeliers. The auditorium has a ceiling decorated with a medallion pattern and chandelier-style lighting. The auditorium seats 350 people; in addition to the seats, there are booths along the walls that are used for ticket sales, concessions, and restrooms. The wallboards feature animated newsreels, advertisements, and pictures of the 1940s as well as the 1960s and 1970s. The theater was added to the National Register of Historic Places

on July 7, 1992. References Category: Buildings and structures on the National Register of Historic Places in Illinois Category: Theatres in Illinois Category: Commercial buildings completed in 1940 Category: Buildings and structures in Champaign County, Illinois Category: National Register of Historic Places in Champaign County, IllinoisPlease Note: This post may contain affiliate links. Read my disclosure here. Just like Bruce Springsteen's Highway 1, our Highway 63 passes along the beaches of Malibu and can give you an amazing sense of adventure. The drive begins between the Pacific Ocean and the Santa Monica mountains and travels 60 miles along the Pacific Coast Highway, through the scenic coastline and through the city of Malibu. As you drive, you'll feel the relaxed atmosphere of the area as your eye catches something new. Go late at night and you'll be mesmerized by the vast lights of the city. The golden glow of the sunset off the ocean create a soft glow upon the skyline. 6d1f23a050

 $\frac{https://nashvilleopportunity.com/usool-e-tahqeeq-urdu-pdf-free-download-best-ampampnbsp-elegante-when-faculty-aut/}{}\\$ 

http://www.re-7.fr/wp-content/uploads/2022/09/vallev.pdf

http://wavecrea.com/?p=28436

https://coutureforthebride.com/wp-content/uploads/2022/09/bermak.pdf

https://sauvage-atelier.com/advert/hd-online-player-grau-gmbh-video-repair-software-acti-cracked/http://vietditru.org/advert/adobe-illustrator-cs6-16-0-0-64-86-bit-serial-key/

http://www.affiliate1on1.com/wp-content/uploads/2022/09/garlkac.pdf

https://www.iltossicoindipendente.it/2022/09/10/soda-stereo-me-veras-volver-dvd-1080p/

https://openld.de/wp-content/uploads/2022/09/Arena\_Activation\_Code\_BEST\_Full\_Version.pdf https://dottoriitaliani.it/ultime-notizie/senza-categoria/nuevo-prisma-libro-del-alumno-cd-c1-pdf/

https://amoserfotografo.com/advert/decompression-failed-with-error-code-14-pes-2016-crack-upd/ http://classacteventseurope.com/wp-content/uploads/2022/09/takgeor.pdf

https://dealstoheal.com/?p=40933

http://thingsforfitness.com/philhealth-rf1-form-excel-format-zip/

http://match2flame.com/tafseer-roohul-maani-urdu-322-pdf-best/
https://sut.oribentech.com/advert/bs-player-pro-2-68-build-1077-final-keys-serial-key-keygen-link/
http://madshadowses.com/ez-cd-audio-converter-9-1-0-1-crack-license-code-latest-best/
https://themindfulpalm.com/revit-2014-crack-xforce-64-bit-free/
https://jasaborsumurjakarta.com/gps-tracker-parameter-editor-v139-updated
http://pussyhub.net/save-the-last-dance-for-me-korean-drama-tagalog-version-full-23-cracked/

5/5